# Compiling XPath for Streaming Access Policy

#### <span id="page-0-0"></span>Pierre Genevès

#### pierre.geneves@inria.fr

INRIA Rhône-Alpes (Work done while at IBM T. J. Watson Research Center)

November 2<sup>nd</sup>, 2005 ACM Symposium on Document Engineering Bristol, United Kingdom

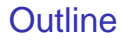

#### **[Introduction](#page-1-0)**

#### **[Example](#page-3-0)**

[General Transformations](#page-8-0)

<span id="page-1-0"></span>**[Conclusion](#page-11-0)** 

# **Introduction**

- $\triangleright$  More and more data is available using the XML data model
- $\triangleright$  XPath is the very expressive notation of choice for selection and navigation in XML data
- $\triangleright$  Sometimes there is a lot of data!
- We can still implement *streaming* subsets of XPath efficiently
- $\triangleright$  We can even translate all the XPath *reverse axes* into these subsets
- But the *context position* is not preserved by the translations
- $\triangleright$  We translate any XPath expression into another XPath expression without context position references nor reverse axes

## Example

<span id="page-3-0"></span>/descendant::employee/ancestor::manager[1]

## Explicitly (in W3C "Core" XPath syntax)

```
distinct-doc-order(
  let $seq := $root/descendant::employee
  return
    for $dot in $seq
    return
      let $seq := distinct-doc-order($dot/ancestor::manager)
      return
        let $last := count($seq)
        return
          for $dot at $rpos in $seq
          return
            let هios := <math>$last - $rpos + 1return
              if $pos eq 1 then $dot else () )
```
### Context position elimination

```
distinct-doc-order(
  let $seq := $root/descendant::employee
  return
    for $dot in $seq
    return
      let $seq := $dot/ancestor::manager
      return
        let $last := count($seq)
        return
          for $dot in $seq
          return
            let $rpos := count($dot/ancestor-or-self::manager)
            return
              let $pos := $last - $rpos + 1
              return
                if $pos eq 1 then $dot else () )
```
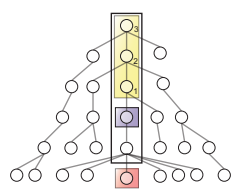

## Reverse axis elimination

```
distinct-doc-order(
 let $seq := $root/descendant::employee
 return
   for $dot in $seq
   return
     let $seq := let $managers := $root/descendant-or-self::manager
                  return
                    for $d in $managers
                    return
                      if $d/descendant::node() intersect $dot
                      then $d else ()
     return
       let $last := count($seq)
       return
          for $dot in $seq
          return
           let $rpos := count(let $managers := $root/descendant-or-self::manager
                               return
                                 for $d in $managers
                                 return
                                   if $d/descendant-or-self::node() intersect $dot
                                   then $d else ())
            return
              let $pos := $last - $rpos + 1
              return
                if $pos eq 1 then $dot else () )
```

```
Reverse axis elimination (zoom)
```

```
$dot/ancestor::manager
```
became the "search"

```
let $managers := $root/descendant-or-self::manager
return
  for $d in $managers
  return
    if $d/descendant::node() intersect $dot
   then $d else ()
```
# Axis partitions

<span id="page-8-0"></span>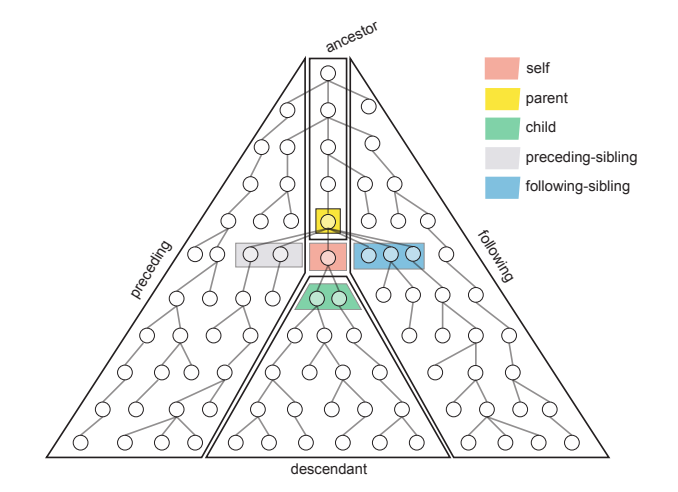

# Context position elimination (formally)

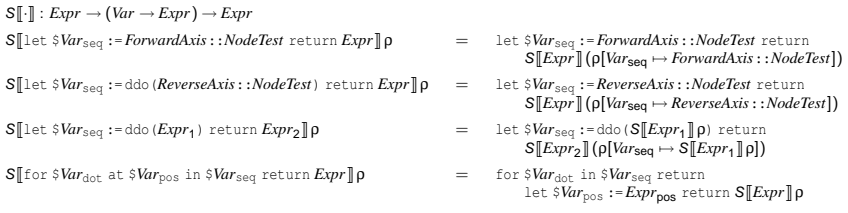

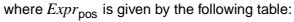

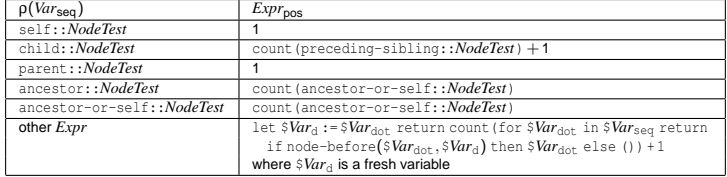

# Reverse axis elimination (formally)

 $F\llbracket \cdot \rrbracket : \textit{Expr} \rightarrow \textit{Expr}$ 

<sup>F</sup>J\$*Var* /*ReverseAxis*::*NodeTest*<sup>K</sup>

= let \$*Var*s := \$root / descendant-or-self::*NodeTest* return

for \$*Var*d in \$*Var*s return

if \$*Var*d /*ForwardAxis*::node() intersect \$*Var* then \$*Var*d else ()

with *Var*s, *Var*<sup>d</sup> "fresh", and *ReverseAxis* determined by

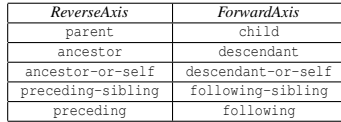

# **Conclusion**

Limitations:

- Outermost context position should still be accessed in the normal way.
- Depends crucially on XPath version 1.0 restrictions on path steps.
- $\triangleright$  Search should not be implemented naïvely; in general optimizations are still needed.

Outcome:

<span id="page-11-0"></span> $\triangleright$  XPath (1.0) can be fully supported even for streaming!

# Appendix

# Questions?

**Pierre Genevès, INRIA Rhône-Alpes [Compiling XPath for Streaming Access Policy](#page-0-0)**

## W3C XPath/XQuery Formal Semantics

VarRefpos is bound to the position of the item in the input sequence:

dynEnv  $\vdash$  Expr<sub>1</sub>  $\Rightarrow$  Item<sub>1</sub>,...,Item<sub>n</sub> statEnv  $\vdash$  VarRef of var expands to Variable statEnv  $\vdash$  VarRefpos of var expands to Variablepos dynEnv + varValue(Variable  $\Rightarrow$  Item1; Variablepos  $\Rightarrow$  1)  $\vdash$  Expr<sub>2</sub>  $\Rightarrow$  Value<sub>1</sub> ···

dynEnv + varValue(Variable  $\Rightarrow$  Item<sub>n</sub>; Variablepos  $\Rightarrow$  n)  $\vdash$  Expr<sub>2</sub>  $\Rightarrow$  Value<sub>n</sub> dynEnvトfor VarRef at VarRefpos in Expr<sub>1</sub>return Expr $_2$   $\Rightarrow$  Value $_1,...,$ Value $_n$